# **Adobe Photoshop CS2 free**

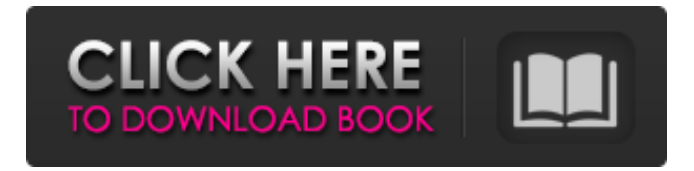

#### **Adobe Photoshop Cs2 Setup Download Crack+ [2022-Latest]**

\* \_Adobe Photoshop CS5 for Digital Photographers\_ (Adobe Press) \_is one of the most beginner-friendly titles. It covers subjects including adjustments, exposure, and color correction. The workbook-style format enables you to work through the steps, while the text accompanying each step offers help. \* Photoshop CS5 for Everyone, by Donnie Feurzeig, is a complete training manual that covers everything from basic editing to advanced skills such as retouching and compositing. Although it uses the same illustration style as Feurzeig's other titles, its text explains concepts clearly and is designed for the reader with a general knowledge of Photoshop.\_ Another way to get to grips with the fundamentals of Photoshop and fine-tune your skills is to use Photoshop's Apprentice program. It's intended for Photoshop users with no knowledge of the program.

#### **Adobe Photoshop Cs2 Setup Download Crack+ Latest**

It is a good time to buy a copy of Adobe Photoshop Elements for the holiday season. You'll get a free copy for each child you gift this year. There are many different ways you can edit photos. We can edit photos by using Photoshop or other free photo editing tools like Gimp, Pixlr and Zoomify. But for professional-level photographs, you can use Adobe Photoshop. It is a popular tool for editing photos. When you edit photos in Adobe Photoshop, you usually work in Photoshop layers. Layers allow you to manipulate all parts of an image at once without having to delete the parts you're not working on. You can use layers for different parts of your image, such as the background, the subject, the hair, and so on. You can also use separate layers for parts of your subject's face, hair, eyes, lips, and so on. You can work with different layers together to create stunning photo effects. Also, all layers work together. That means if you've changed a layer, you have to make sure all other layers stay consistent. If you accidentally change something that you don't want to change, you can just change another layer. When you work with layers, you have to organize them in different states and save states. Then you can apply the changes you want to each state. That's why it is sometimes a good idea to work with layers before you start your editing project. If you're just starting out with Photoshop, it's better to work with a fresh image. That way, your layers are all in one place and you don't have to worry about them at all. To get started with Photoshop, you just need a camera or smartphone. Photoshop is one of the most popular graphic design software, so if you have an old phone, you can use it. Good online software to help you design a website includes Adobe Dreamweaver, Adobe Muse, Adobe Photoshop, HTML5 and so on. You can also try Fiverr to find web designers. Some web designers use Adobe Photoshop to make templates for different types of websites, because it's powerful. Adobe Photoshop Elements 2018 Free Download Adobe Photoshop Elements is a free, open source program. You can download and use it today. You don't need an 05a79cecff

## **Adobe Photoshop Cs2 Setup Download Crack + Latest**

fileFormatVersion: 2 guid: 5d1b4d9f7a8d3c94b9c5a2210e175eea TextureImporter: internalIDToNameTable: [] externalObjects: {} serializedVersion: 10 mipmaps: mipMapMode: 0 enableMipMap: 0 sRGBTexture: 1 linearTexture: 0 fadeOut: 0 borderMipMap: 0 mipMapsPreserveCoverage: 0 alphaTestReferenceValue: 0.5 mipMapFadeDistanceStart: 1 mipMapFadeDistanceEnd: 3 bumpmap: convertToNormalMap: 0 externalNormalMap: 0 heightScale: 0.25 normalMapFilter: 0 isReadable: 0 streamingMipmaps: 0 streamingMipmapsPriority: 0 grayScaleToAlpha: 0 generateCubemap: 6 cubemapConvolution: 0 seamlessCubemap: 0 textureFormat: 1 maxTextureSize: 2048 textureSettings: serializedVersion: 2 filterMode: -1 aniso: -1 mipBias: -100 wrapU: -1 wrapV: -1 wrapW: -1 nPOTScale: 0 lightmap: 0 compressionQuality: 50 spriteMode: 0 spriteExtrude: 1 spriteMeshType: 1 alignment: 0 spritePivot: {x: 0.5, y: 0.5} spritePixelsToUnits: 100 spriteBorder: {x: 0, y: 0, z: 0, w: 0} spriteGenerateFallbackPhysicsShape: 1 alphaUsage: 1 alphaIsTransparency: 0 spriteTessellationDetail: -1 textureType: 0 textureShape: 1 singleChannelComponent

### **What's New in the?**

1. Field of the Invention This invention generally relates to a light duty liquid detergent composition. More particularly, the present invention relates to a light duty liquid detergent composition having a low viscosity. 2. Discussion of the Related Art Liquid detergents are a well known, valuable and useful household product. Liquid detergents can be made using the microemulsion principle wherein the liquid detergent contains a nonionic surfactant, an anionic surfactant, a cosurfactant and water. U.S. Pat. No. 5,122,254 discloses a nonaqueous liquid detergent composition which incorporates a mixture of high and low active surfactants and water. U.S. Pat. No. 5,139,624 discloses a light duty liquid detergent composition containing a nonionic surfactant, an anionic surfactant, a cosurfactant and water. The composition has a viscosity of about 5-1000 centipoises. It has now been found that the viscosity of the liquid detergent composition can be reduced without the concomitant reduction in the amount of active ingredients which is needed to minimize the detergency.Q: Why did I get no clear winner in this debate on the occult powers of the Islamic State? I asked this question on the Pharyngula blog. Since I'd like to be better read and edified, I'd rather put it here. I posted a question to the Inquisitr asking whether or not the Islamic State had anything resembling the occult powers of the Anunnaki. I was somewhat surprised that the answer was negative, and asked for an explanation, in which I got told that I'd been smoking something. Is that why the Anunnaki are no longer active, or have these alleged powers faded away? Or, is the Arabic language just too hard for them? A: From Wikipedia's report of the Battle of al-Qadam: After several hours of combat, ISIL eventually ended up surrendering most of their remaining forces to the YPG, while the remaining ISIL fighters along with their families, who were previously held in a prison building, were now left in the desert. The captives were reportedly given the chance to leave with ISIL fighters. However, on July 6, 2017, the YPG accepted the surrender of the remaining ISIL fighters

## **System Requirements:**

OS: Microsoft Windows 7/8/8.1/10 (64-bit editions) Microsoft Windows 7/8/8.1/10 (64-bit editions) Processor: Intel Core i3, i5, i7 or AMD equivalent Intel Core i3, i5, i7 or AMD equivalent Memory: 4 GB 4 GB Video Card: NVIDIA GeForce GTX 470 or AMD equivalent NVIDIA GeForce GTX 470 or AMD equivalent DirectX: Version 11 Version 11 Hard Drive: 30 GB available space 30 GB available space Sound Card

Related links:

[https://myvictoryfaith.org/wp-content/uploads/2022/07/Dostpny\\_komputer\\_operacyjny\\_Adobe\\_Photoshop.pdf](https://myvictoryfaith.org/wp-content/uploads/2022/07/Dostpny_komputer_operacyjny_Adobe_Photoshop.pdf) <https://lumpphannoiteaveme.wixsite.com/morrnitopanc/post/how-to-run-adobe-photoshop-on-windows-7> <https://germanrootsusa.org/photoshop-gradients-2019/> <https://hamrokhotang.com/advert/lato-bold-download-download/> <https://smrsavitilako.com/photoshop-cs6-windows-7-software-download/uncategorized/> <https://tcv-jh.cz/advert/mumax-8-5-0-0-2020-download-serial-full-version-for-windows-64-bit/> <https://enricmcatala.com/cara-download-photoshop-gratis-2020-terbaru-kuyhaa/> <http://www.chelancove.com/wp-content/uploads/2022/07/lyliquar.pdf> <https://www.elitetest.com/system/files/webform/plan-documentation/where-to-download-adobe-photoshop-cs6-for-free.pdf> [https://newsafrica.world/wp-content/uploads/2022/07/how\\_can\\_i\\_download\\_photoshop\\_for\\_free\\_without\\_paying.pdf](https://newsafrica.world/wp-content/uploads/2022/07/how_can_i_download_photoshop_for_free_without_paying.pdf) [https://morning-meadow-64056.herokuapp.com/photoshop\\_70\\_full\\_tutorial\\_pdf\\_free\\_download.pdf](https://morning-meadow-64056.herokuapp.com/photoshop_70_full_tutorial_pdf_free_download.pdf) <https://diariosinfiltro.com/advert/adobe-photoshop-cs6-download-full-version-2/> [https://www.acc.org.bt/sites/default/files/webform/complaints/cartoon-effect-photoshop-action-free-download\\_1.pdf](https://www.acc.org.bt/sites/default/files/webform/complaints/cartoon-effect-photoshop-action-free-download_1.pdf) <http://www.hva-concept.com/downloading-20-scratch-brushes-for-photoshop-photoshop-brushes/> <https://webflow-converter.ru/photoshop-cc-app-129311-127996/> <https://nucleodenegocios.com/how-to-open-download-adobe-photoshop/> <http://sawkillarmoryllc.com/wp-content/uploads/2022/07/yareli.pdf> <https://earthoceanandairtravel.com/2022/07/01/adobe-photoshop-cs5-cc-2018-общ-неофициально/> <http://quitoscana.it/2022/07/01/adobe-photoshop-cs4-7-0-for-windows/> [https://chat.byoe.tv/upload/files/2022/07/p5wTyvDjDvmhdTMEfVn3\\_01\\_494eb1cfbedff33263714651fd3be0ac\\_file.pdf](https://chat.byoe.tv/upload/files/2022/07/p5wTyvDjDvmhdTMEfVn3_01_494eb1cfbedff33263714651fd3be0ac_file.pdf)